# EXHIBIT 4 EXHIBIT 4

Patent No. 7,496,854 Petition For Inter Partes Review

#### UNITED STATES PATENT AND TRADEMARK OFFICE

#### BEFORE THE PATENT TRIAL AND APPEAL BOARD

Apple Inc., Google Inc. and Motorola Mobility LLC Petitioners

V.

Arendi S.A.R.L. Patent Owner

Patent No. 7,496,854 Issue Date: February 24, 2009 Title: METHOD, SYSTEM AND COMPUTER READABLE MEDIUM FOR ADDRESSING HANDLING FROM A COMPUTER PROGRAM

Inter Partes Review No.

#### PETITION FOR INTER PARTES REVIEW

UNDER 35 U.S.C. §§ 311-319 AND 37 C.F.R. § 42.100 et seq.

Case 1:13-cv-00919-LPS Document 306-4 Filed 03/10/21 Page 3 of 64 PageID #: 24598

## TABLE OF CONTENTS

## Page

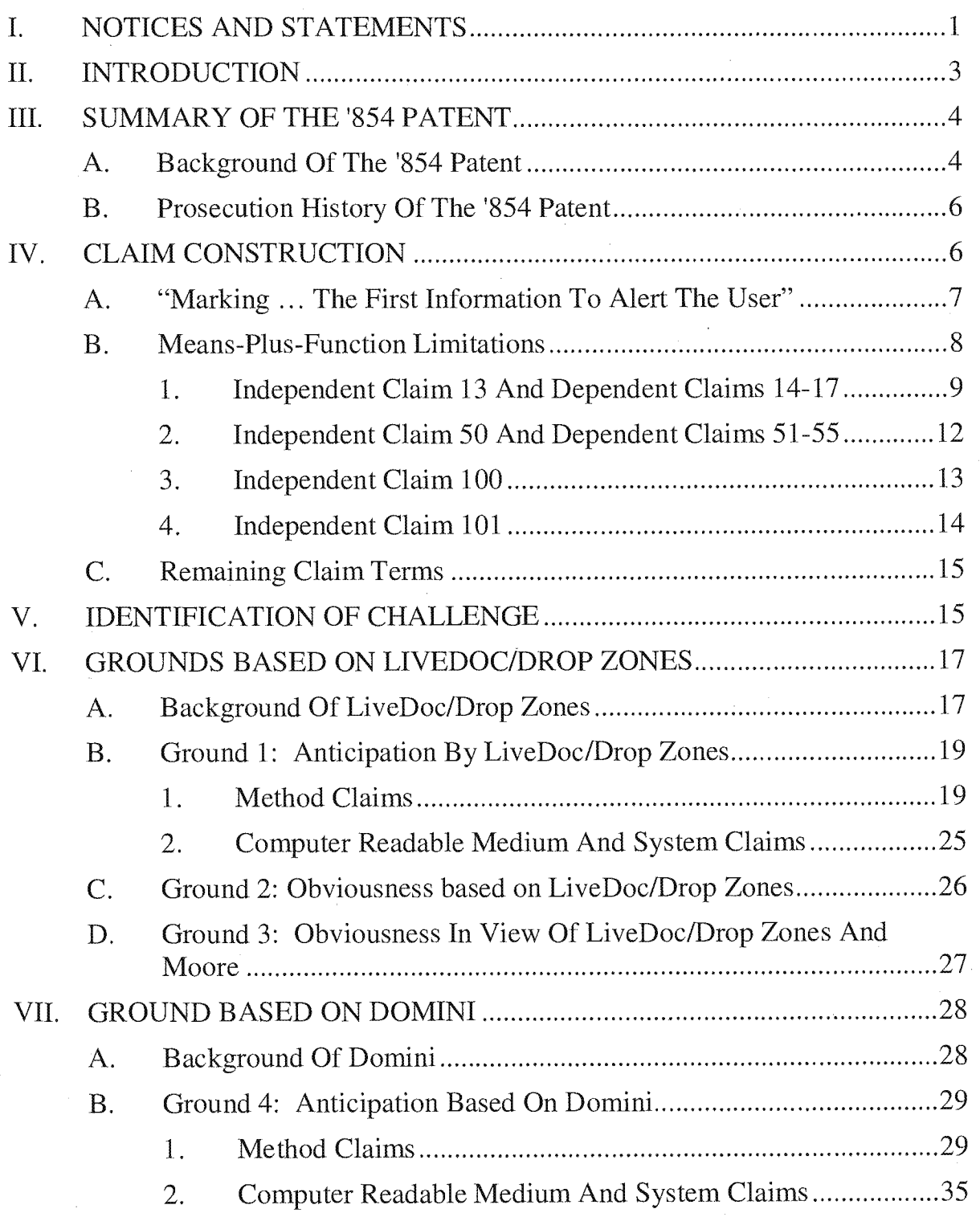

## TABLE OF CONTENTS (continued)

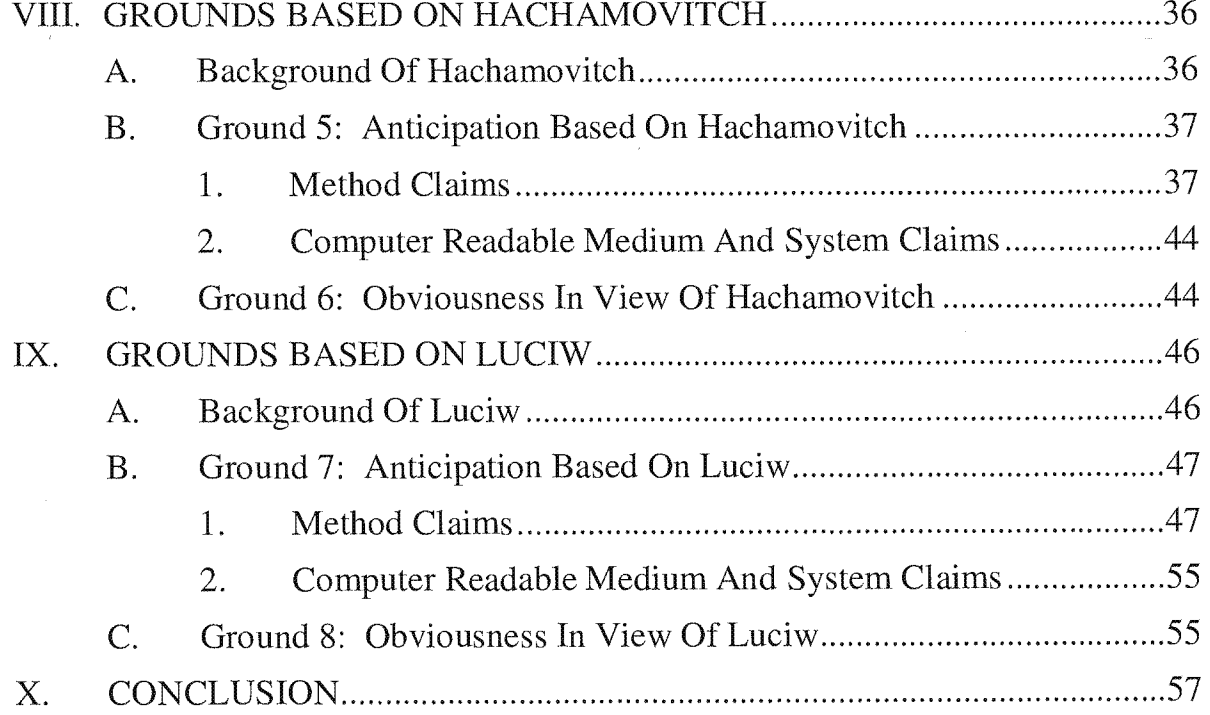

 $\bar{\lambda}$ 

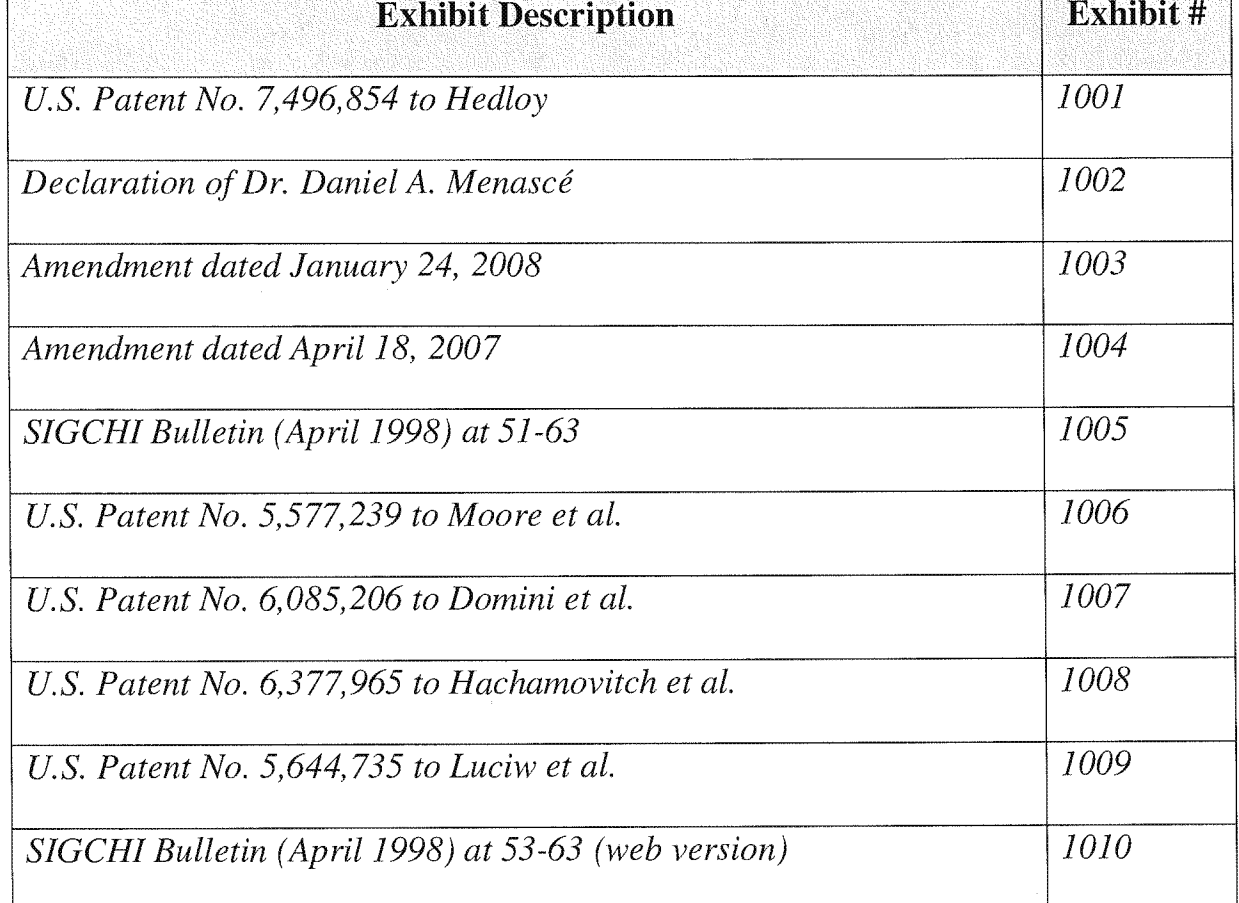

## Exhibit List for *Inter Partes Review of U.S. Patent No.* 7,496,854

Petitioners Apple Inc., Google Inc., and Motorola Mobility LLC (collectively, "Petitioners") respectfully petition for inter partes review of claims 1—18, 36—56, 86—95, 97, 98, 100, and 101 of US. Patent No. 7,496,854 ("the '854 patent" (Ex. 1001)) in accordance with  $35 \text{ U.S.C. }$  §§ 311-319 and 37  $\text{C.F.R.}$  $§$  42.100 *et seq.* 

#### I. NOTICES AND STATEMENTS

Pursuant to 37 C.F.R.  $\S$  42.8(b)(1), Apple Inc. ("Apple") is the real party-ininterest for Petitioner Apple. Google Inc. ("Google") is the real party-in-interest for Petitioner Google. Motorola Mobility LLC ("Motorola Mobility") is the real party—in-interest for Petitioner Motorola Mobility.

Pursuant to 37 C.F.R. § 42.8(b)(2), Petitioners identify the following related matters. On November 29, 2012, the Patent Owner filed suit against Apple and Motorola Mobility, among others, in the US. District Court for the District of Delaware alleging infringement of several patents, including the '854 patent. See Arendi S.A.R.L. v. Apple Inc, No. 1:12—cv~01596—LPS (D. Del.)', Arendi S.A.R.L. 'v. Motorola Mobility LLC, Case No. 1:12—cv-01601—LPS (D. Del). The Complaint was served on Motorola Mobility on November 30, 2012 and on Apple on December 3, 2012. Thus, this Petition has been filed within one year of Apple and Google (which owns Motorola Mobility) being served a complaint alleging infringement of the '854 patent. 35 U.S.C.  $\S 315(b)$ ; 37 C.F.R.  $\S 42.101(b)$ .

 $\mathbf{1}$ 

Pursuant to 37 C.F.R. §42.8(b)(3), Apple identifies the following counsel

(and a power of attorney accompanies this Petition).

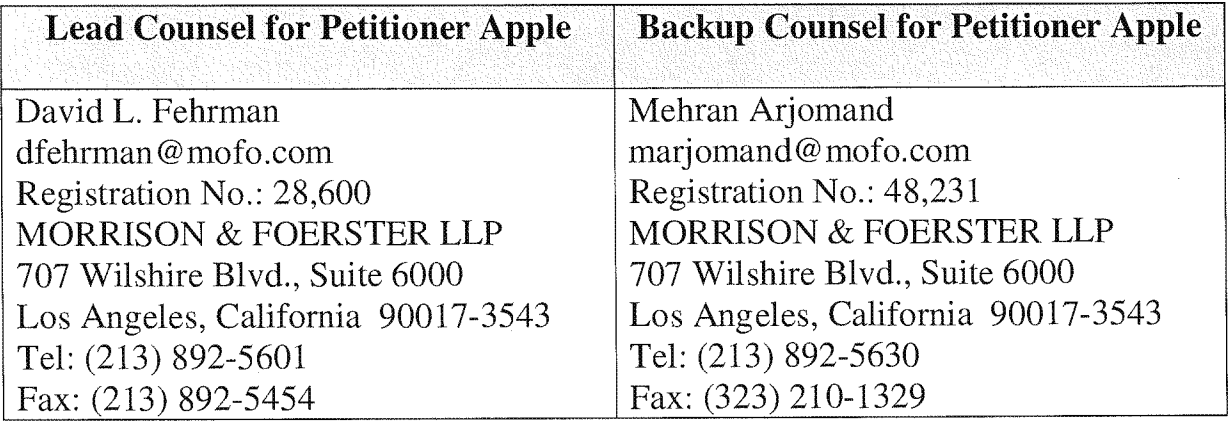

Google and Motorola Mobility identify the following counsel (and a power

of attorney accompanies this Petition).

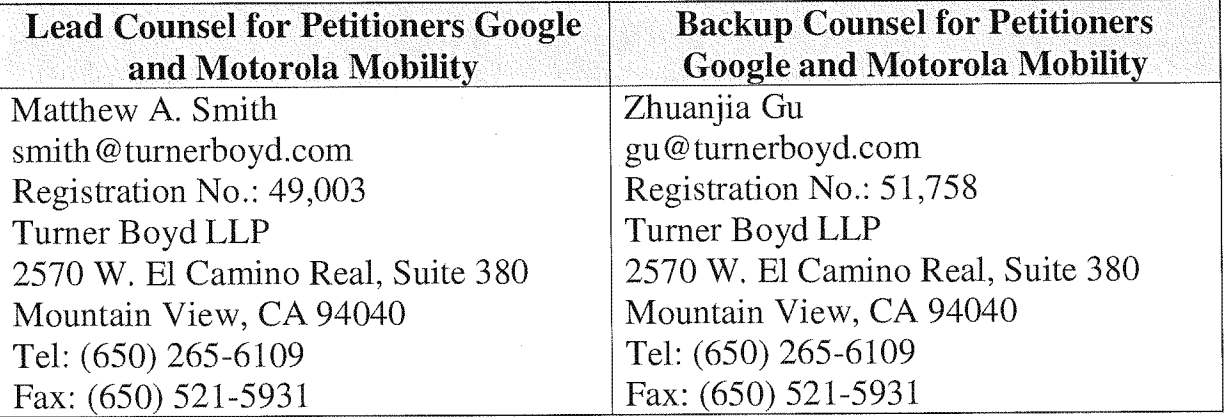

Pursuant to 37 C.F.R.  $\S$  42.8(b)(4), service information for lead and back-up

counsel is provided above.

Pursuant to 37 C.F.R. § 42.104(a), Petitioners certify that the '854 patent is available for inter partes review and that Petitioners are not barred or estopped from requesting an inter partes review challenging the patent claims on the grounds identified in this Petition.

#### 11. INTRODUCTION

The '854 patent is directed to a method, system, and computer readable medium for name and address handling from a computer program. For example, a user can type a name and address in a document being created with a word processing program. Through the use of a button, the document is searched and the name and address are detected. The detected information is then used with respect to a second application program, such as a database. For example, the user can add the name and address to an'address book as a new entry, or edit or add additional address information associated with the name if the name is already in the address book. If the user types only a name into the document and the database has the name and a corresponding address, the user can insert the address for the name into the document being created by the word processing program.

The claims of the '854 patent may be divided into two groups: (1) claims directed to performing an operation, such as updating a database with an address; and (2) claims directed to inserting information into the document, such as an address. This Petition addresses the second set of claims  $(i.e., claims 1-18, 36-56,$ 86—95, 97, 98, 100, and 101). A related petition, filed concurrently, addresses the

first set of claims (i.e., claims 19-35, 57-85, 96, and 99). Two other petitions, also filed concurrently, address related U.S. Patents Nos. 7,917,843 and 8,306,993.

Petitioners present herein references (including several originating from Apple) that anticipate or render obvious the challenged claims of this Petition. The references make clear that the purported invention of the challenged claims was well known before the '854 patent. Section III of this Petition summarizes the '854 patent and relevant aspects of its prosecution history. Sections V—IX set forth the detailed grounds for invalidity of the challenged claims. This showing is accompanied by the Declaration of Dr. Daniel A. Menascé ("Menascé Decl.," EX. 1002.) Accordingly, Petitioners respectfully request a Decision to institute inter partes review.

#### III. SUMMARY OF THE '854 PATENT

#### A. Background Of The '854 Patent

The '854 patent is directed to name and address handling within a document created by a computer program, such as a word processing program.  $(1:19-27.)$ One aspect relates to inserting information from a database into a document. This is described in connection with the left side of the flow charts of Figs. <sup>1</sup> and 2 and Examples 1, 5 and 7. Another aspect relates to adding data from a document into a database. This is described in connection with the right side of Figs. <sup>1</sup> and 2 and

 $\overline{4}$ 

Examples 2—4 and 6. Dr. Menascé's Declaration (EX. 1002) includes highlighted copies of Fig. <sup>1</sup> corresponding to various examples.

Example <sup>1</sup> relates to inserting an address into the document. Fig. 3 (below) illustrates a document into which a name  $40$  has been entered. (5:63-65.) The user presses a "OneButton" button 42. (6:13-17; Fig. 1 at 2.) A program then analyzes What the user has typed into the document to detect certain types of information. (4:25-39; Fig. <sup>1</sup> at 4.) There is no disclosure as to how this analysis is accomplished.

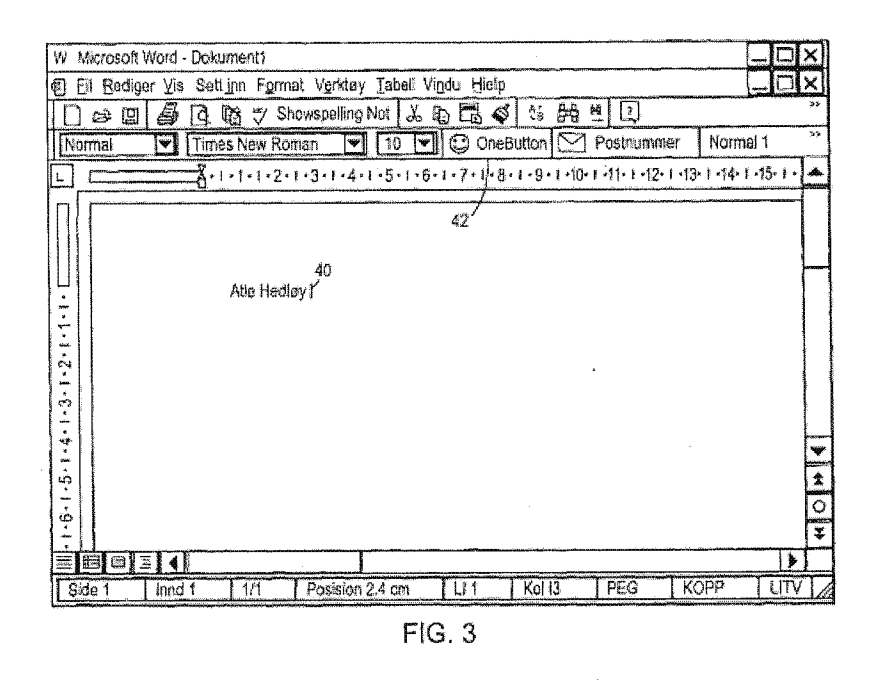

Upon detection, the name is searched in a database.  $(5.65-6.3; Fig. 1 at 12.)$  If the search returns one matching contact with only one address, the address is inserted into the document, as shown in Fig. 4. (5:65-6:3; Fig. 1 at 22.) If multiple

matching contacts are found, the user is prompted to select an address for insertion into the document. (7:33—49; Fig. 10; Fig. l at 20 and 22.)

#### B. Prosecution History Of The '854 Patent

Throughout the prosecution of the '854 patent, Applicant argued that the distinguishable feature over the applied art was marking information or identifying information, such as a name and address in a document, "without user intervention." For example, in an Amendment dated January 24, 2008, at 31 (Ex. 1003), Applicant asserted:

Thus, Pandit teaches a system where the user must select text prior to the system processing the "a selected text", e.g. col. 5, line 56). Neither the AddressMate program nor Pandit teach the element of "marking without user intervention" or "identifying without user intervention or designation the first information" either alone or in combination.

As set forth below, such marking or identifying information without user intervention was well—known in the art.

#### IV. CLAIM CONSTRUCTION

Petitioners provide constructions of a term and the means-plus-function limitations. See 37 C.F.R.  $\S$  42.104(b)(3). Petitioners note that a claim is given the "broadest reasonable construction in light of the specification" in inter partes review. See 37 C.F.R. §42.100(b). Furthermore, a number of claims contain means-plus-function limitations under 35 U.S.C.  $\S$  112,  $\P$  6 (pre-AIA).

#### A. "Marking ... The First Information To Alert The User"

The recitation "marking ... the first information to alert the user" appears in numerous independent claims. (See Claims 1, 7, 13.) However, neither the term. "marking" nor the full recitation appears in the specification. The "854 patent is a continuation of application No. 09/189,626 filed on November 10, 1998, and the "marking" recitation was not added until the application that matured into the '854 patent was filed years later in August 6, 2001. Therefore, the specification gives no guidance as to the meaning of this recitation. Accordingly, the plain meaning of the recitation is that the first information is detected without user intervention and has some form of marking or highlighting applied to it to draw the user's attention to it. (Menascé Decl. ¶ 49.)

During prosecution, Applicant attempted to provide an expansive reading of "marking" in order to demonstrate support for the recitation, and asserted that the program "marks the 'first information' in any of a variety of ways" and "may display the text (the 'first information") to the user." (Amendment dated April 18, 2007 (Ex. 1004), at 30—31.) The portions of the specification identified relate to generating another screen, e.g., Fig. 9, and not to any direct marking of the first information itself (which is already displayed in the document) to provide the recited alerting function. Therefore, because the only possible disclosure of marking to alert in the specification is provision of a separate dialog box, for this

 $\tau$ 

proceeding the marking to alert recitation should be construed to encompass both direct marking (e.g., highlighting or a pop-up at the information being marked) and display of the information in a separate dialog box.

#### B. Means-Plus-Function Limitations

For means-plus-function limitations, 37 C.F.R.  $\S$  42.104(b)(3) requires the petition to identify the structure corresponding to each claimed function. However, a structure that is not actually disclosed in the specification cannot be corresponding structure. Biomedino, LLC v. Waters Techs. Corp, 490 F.3d 946, 948, 952 (Fed. Cir. 2007).

In lPR2013—00152, the Patent Trial and Appeal Board denied institution of an *inter partes* review because, among other reasons, the means-plus-function limitations were not amenable to construction. Specifically, the Board analyzed the specification and concluded that there was no corresponding structure disclosed in the specification to perform the recited function of various limitations. (Decision (Paper 8 dated August 19, 2013), at 12, 13, 20.) It is submitted that the same situation exists with respect to the claims in this Petition having means-plusfunction limitations, i.e., Claims 13—18, 50-56, 100, and 101, which are only a subset of the total claims at issue in this Petition.

## 1. Independent Claim 13 And Dependent Claims 14-17

Claim 13 includes three limitations, which are all means-plus-function elements, with the recited functions underlined below.

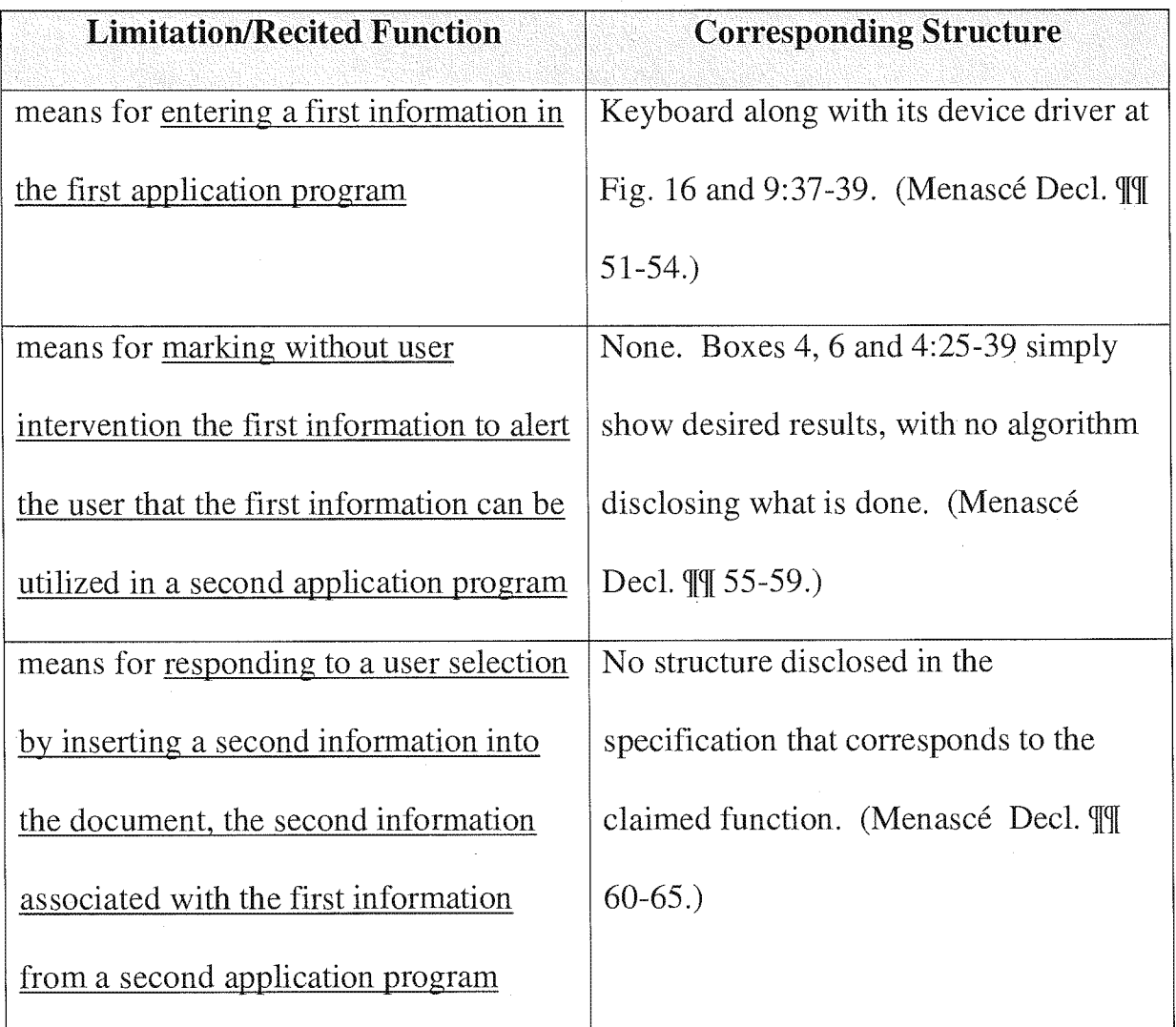

Dependent claim 14 includes an additional means plus function limitation, with the recited functions underlined below.

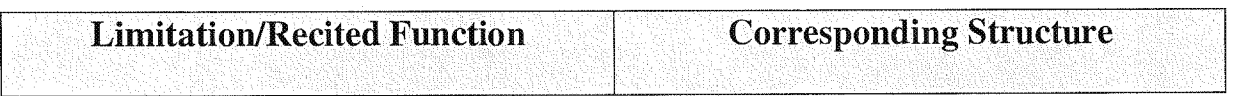

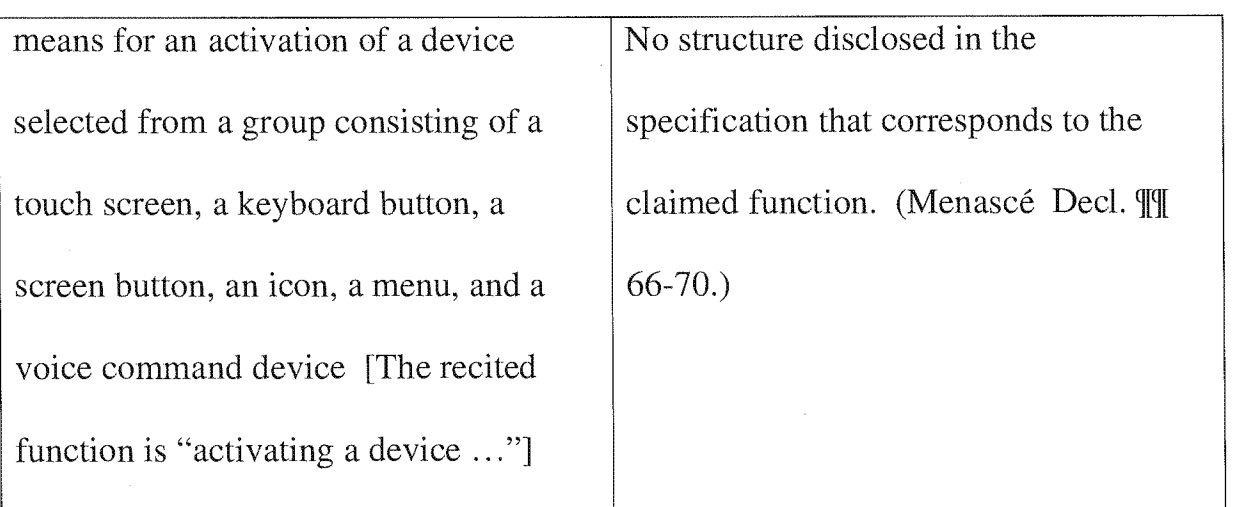

Dependent claim 15 includes three additional means plus function limitations, with the recited functions underlined below.

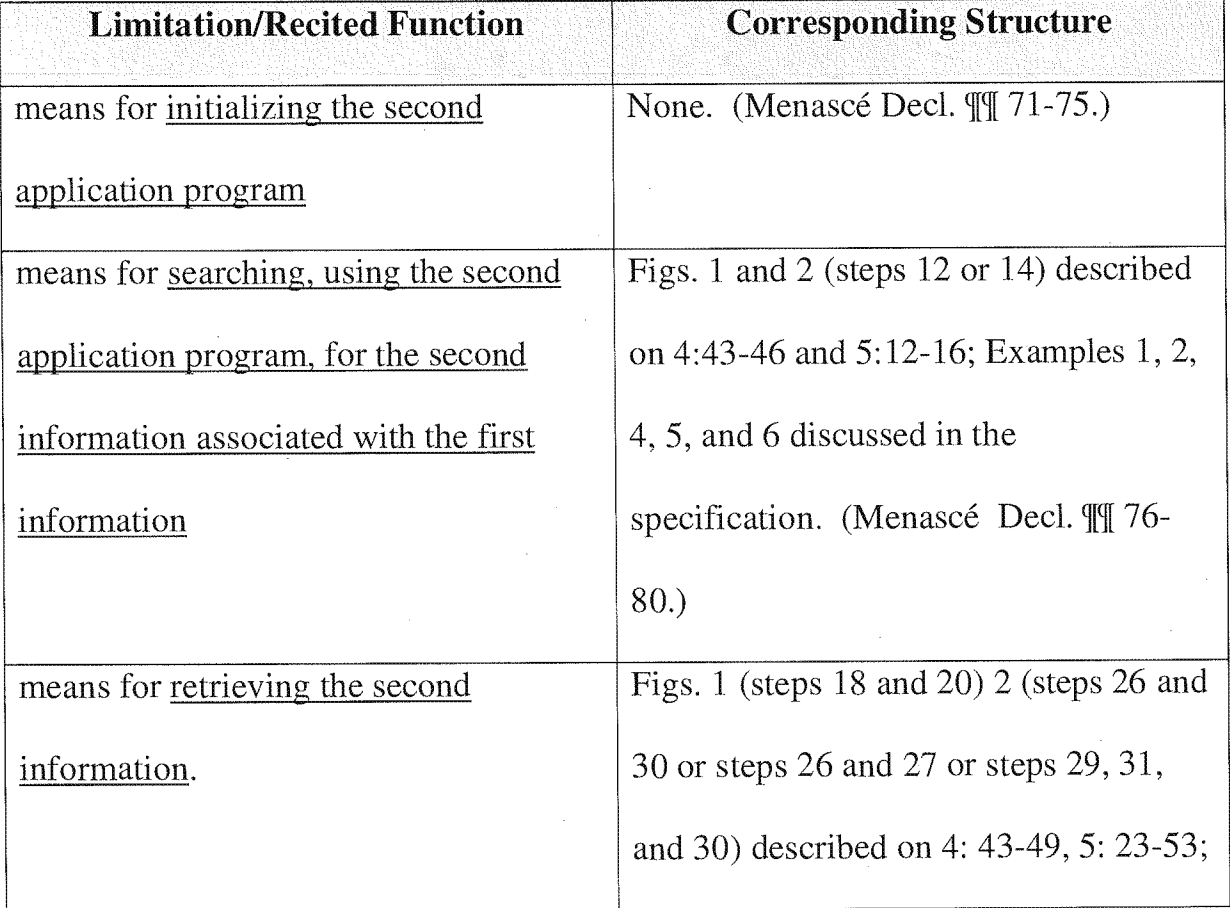

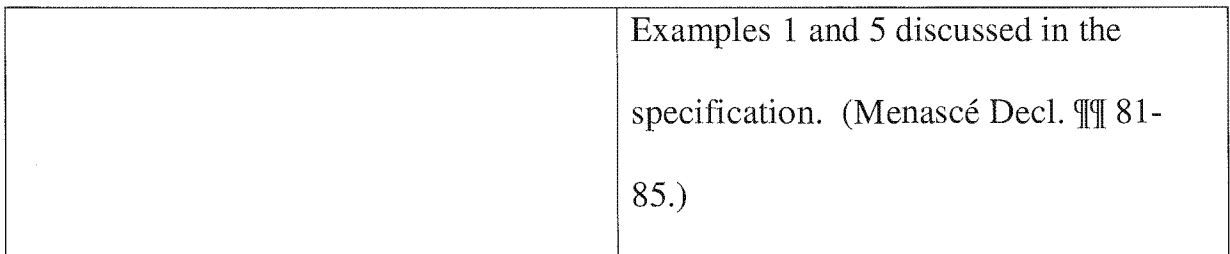

Dependent claim 16 includes an additional means plus function limitation,

with the recited functions underlined below.

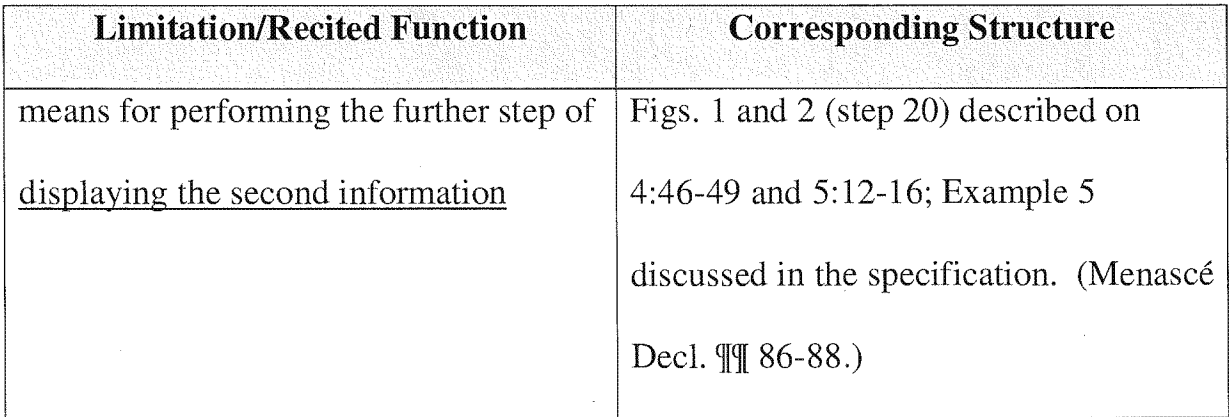

Dependent claim 17 includes an additional means plus function limitation,

with the recited functions underlined below.

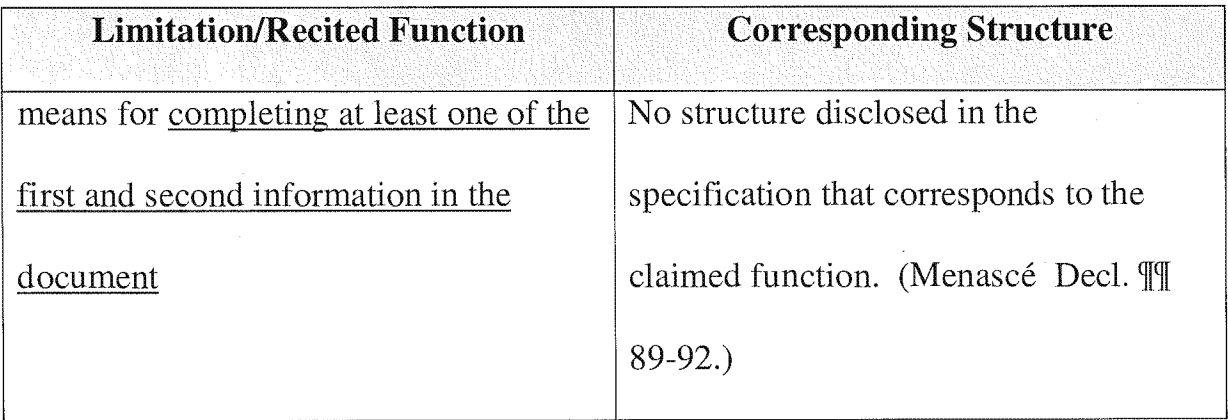

#### 2. Independent Claim 50 And Dependent Claims 51-55

Claim 50 includes two means—plus—function limitations, with the recited functions underlined below.

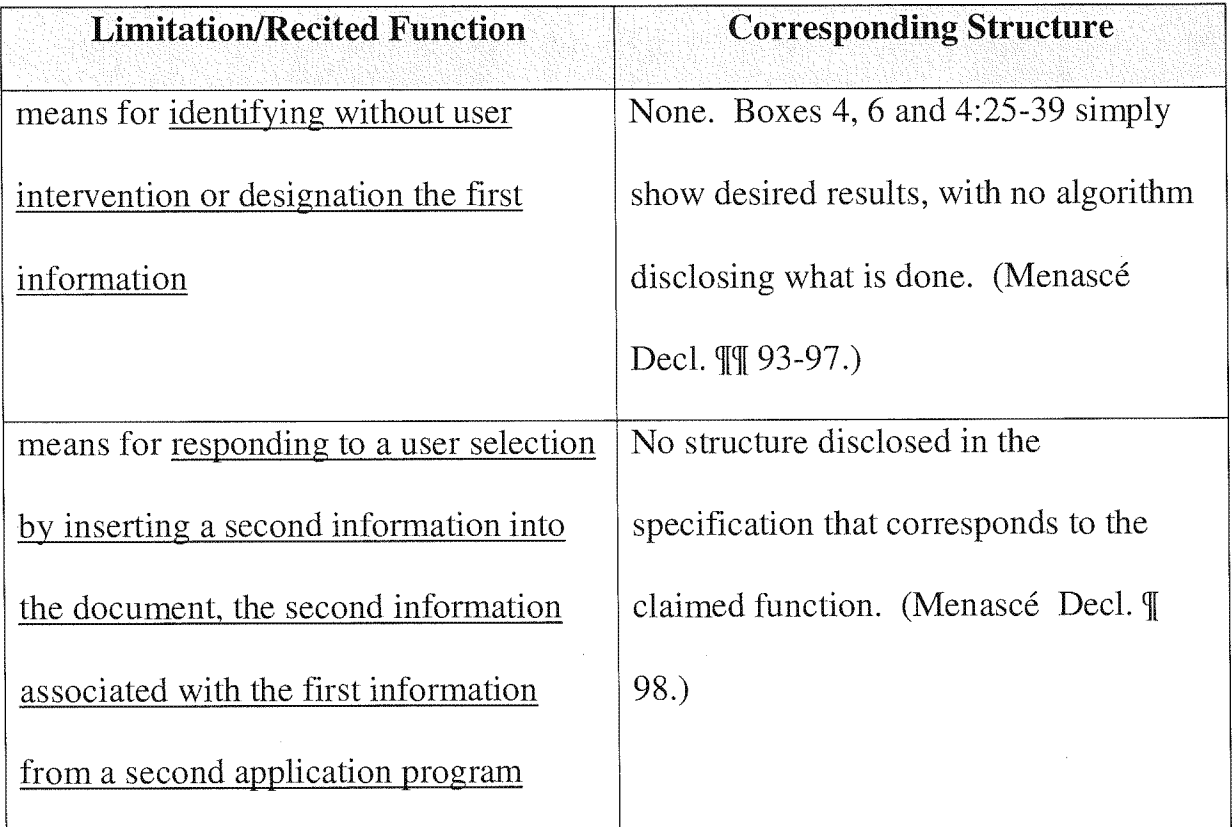

The analysis for claim 51 is the same as dependent claim 14. The analysis

for claim 52 is the same as dependent claim 15.

Claim 53 includes an additional means—plus—function limitation, with the

recited functions underlined below.

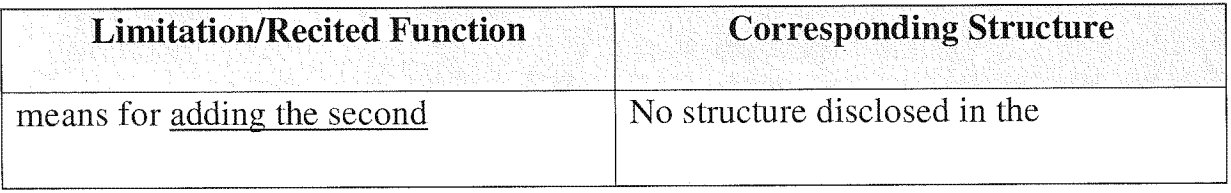

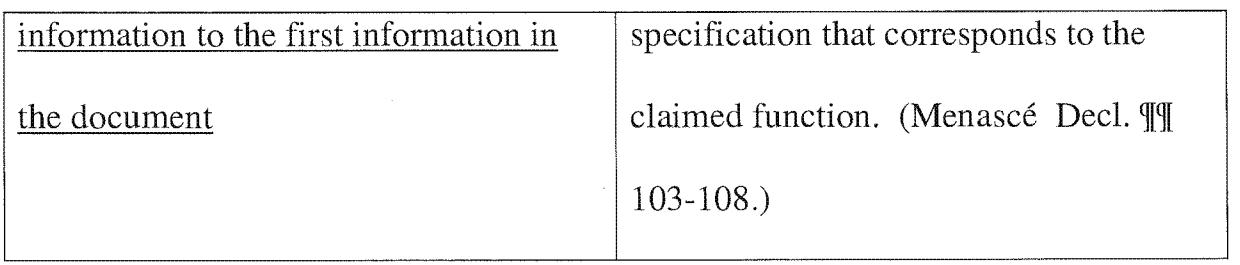

The analysis for claim 54 is the same as dependent claim 16. (Menascé Decl.  $\P$  110.) The analysis for claim 55 is the same as dependent claim 17. (Menascé Decl.  $\P$  112.)

## 3. Independent Claim 100

Independent claim. 100 includes three means—plus—function limitations, with the recited functions underlined below.

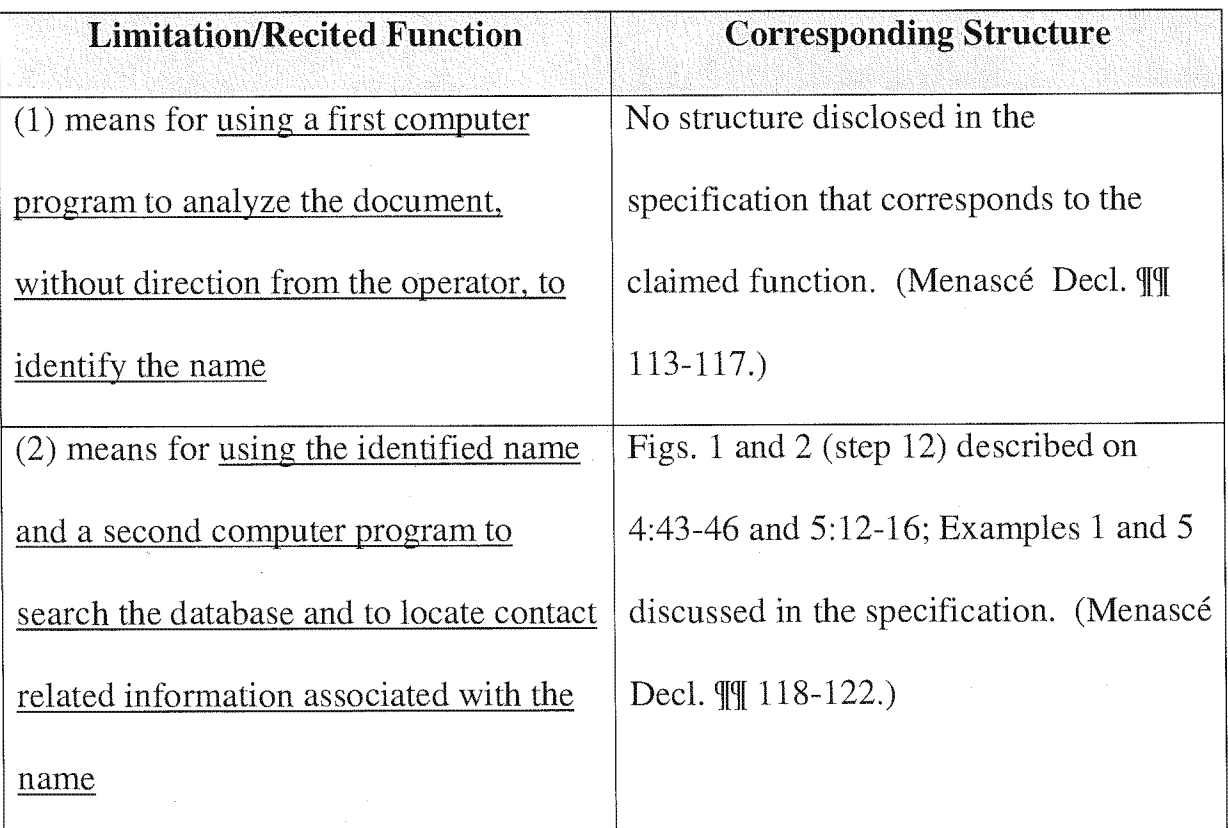

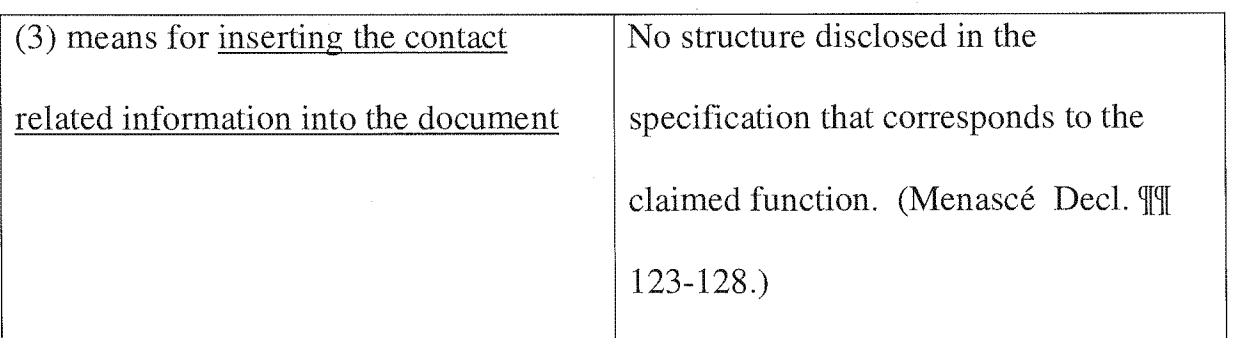

## 4. Independent Claim 101

Independent claim 101 includes five means—plus-function limitations, With the recited functions underlined below.

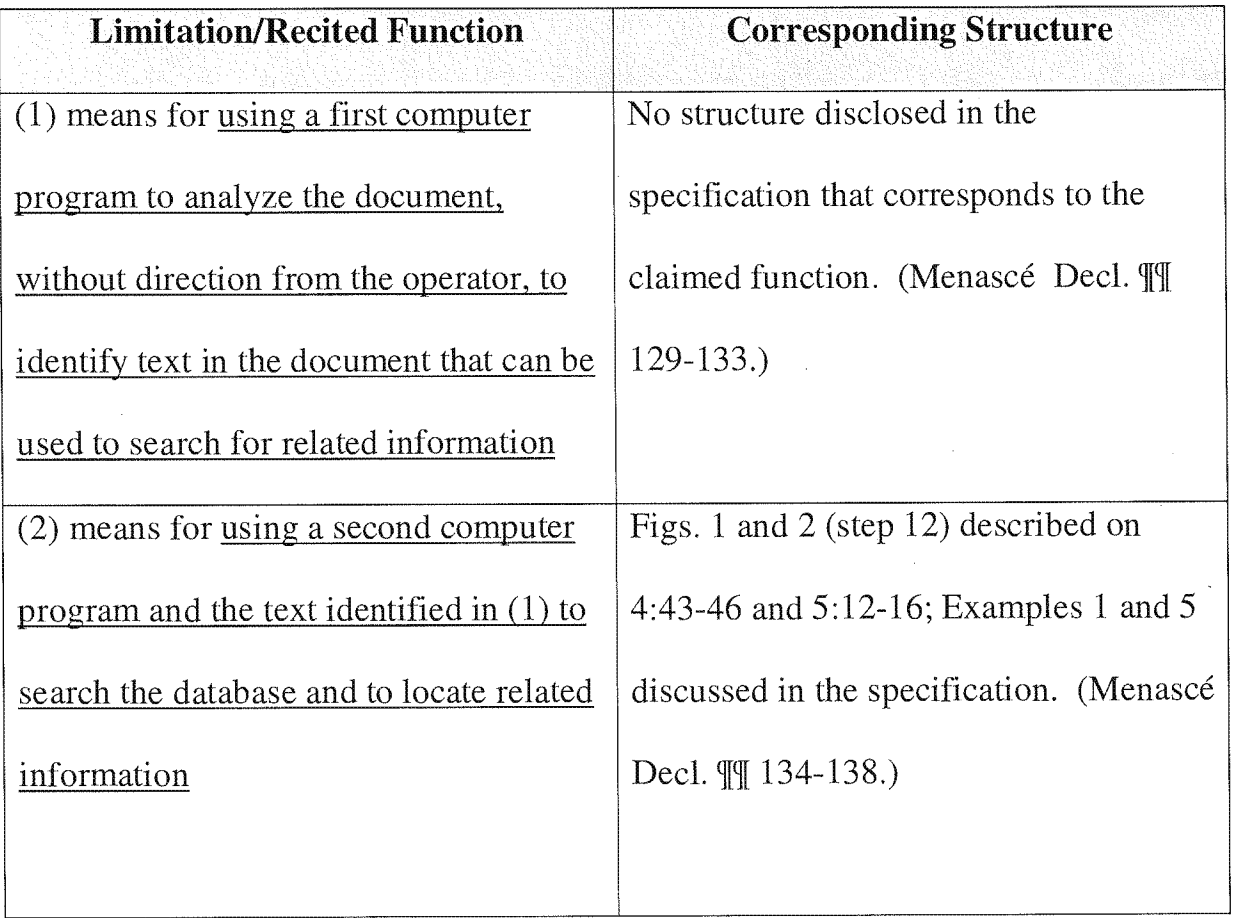

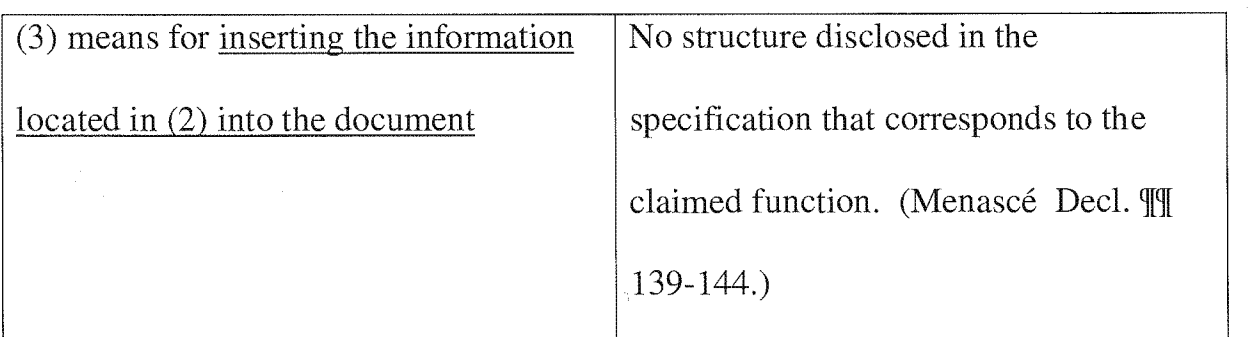

### C. Remaining Claim Terms

Petitioners submit that the remaining claim terms should be accorded their ordinary and customary meaning as understood by one of ordinary skill in the art.

#### V. IDENTIFICATION OF CHALLENGE

Pursuant to 37 C.F.R. § 42.104(b), Petitioners respectfully request the cancellation of claims 1—18, 36—56, 86—95, 97, 98, 100, and 101 of the '854 patent based on the following references.

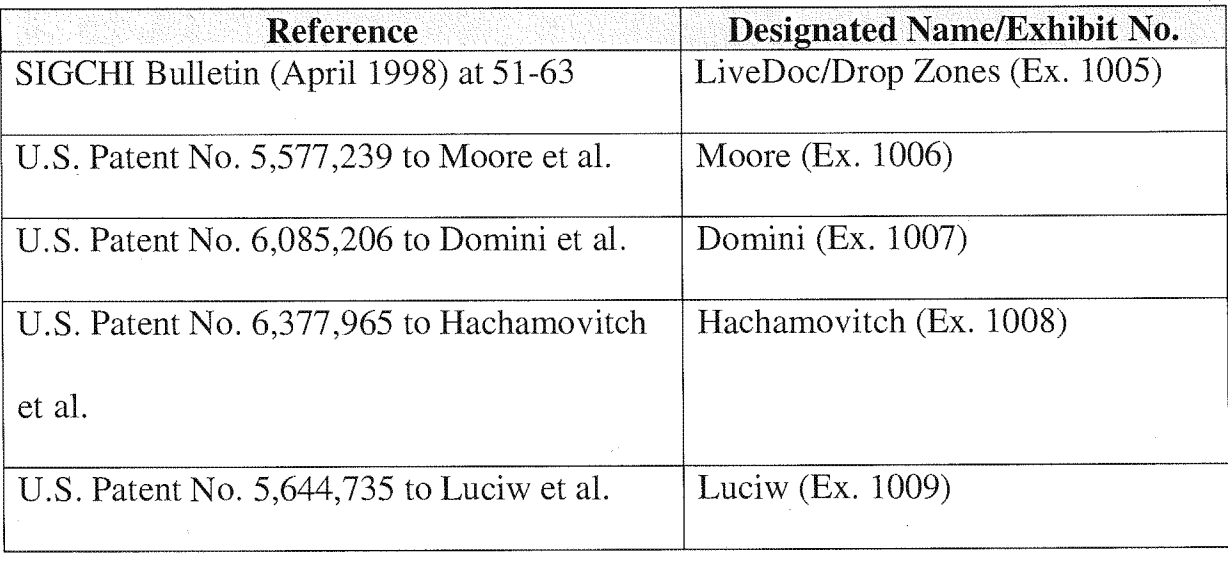

The statutory grounds for the challenge of each claim are set forth below. All the statutory citations are pre-AIA.

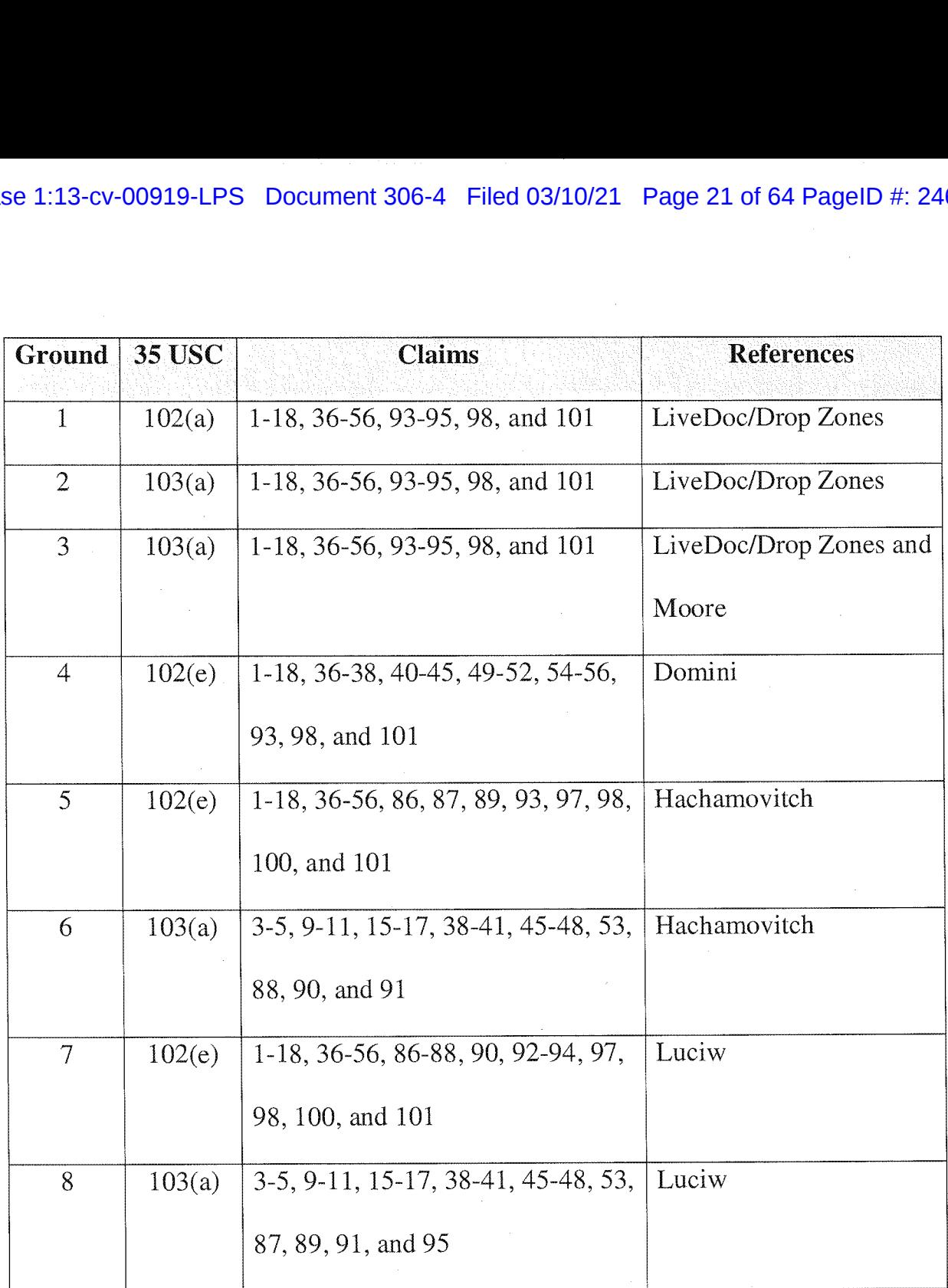

Below is a discussion of why the challenged claims of the '854 patent are unpatentable under the statutory grounds raised, including claim charts specifying where each element of a challenged claim is met by the prior art. 37 C.F.R. § 42.104(b)(4). The showing in these sections establishes a reasonable likelihood of prevailing as to each ground of invalidity with respect to the challenged claims

as to that ground. This showing is accompanied by the Declaration of Dr. Daniel A. Menascé (EX. 1002), as noted above.

#### VI. GROUNDS BASED ON LIVEDOC/DROP ZONES

#### A. Background 0f LiveDoc/Drop Zones

The April 1998 issue of SIGCHI Bulletin was dedicated to Apple's Advanced Technology Group. The Bulletin included an introduction section and two articles, by James Miller and Thomas Bonura, describing an Apple technology that allowed documents to reveal structures for identification and action. The articles are entitled "From Documents to Object: An Overview of LiveDoc" and "Drop Zones: An Extension of LiveDoc" and are sequential in the SIGCHI Bulletin from pages 53—63 (collectively, "LiveDoc/Drop Zones"). LiveDoc/Drop Zones thus qualifies as prior art under § 102(a) based on the earliest alleged US. filing date of the '854 patent.

LiveDoc/Drop Zones discloses creating a document and entering information into the document using a text entry application program, such as shown in Fig. 2 of LiveDoc below.<sup>1</sup> (LiveDoc at 53-55.)

<sup>&#</sup>x27; Fig. 2 is from a website posting (EX. 1010) of LiveDoc and is identical in content to the LiveDoc publication accompanying this Petition.

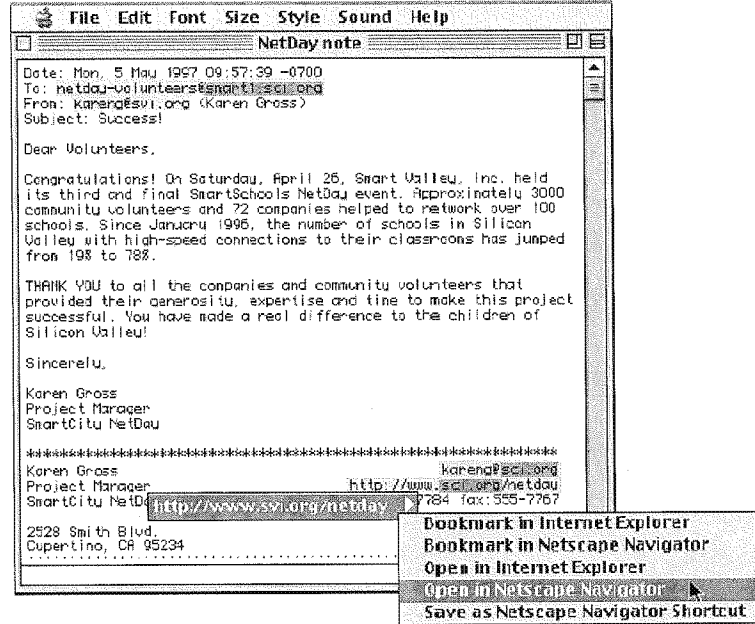

Figure 2: A sample interaction with LiveDoc. Note the highlighting of the discovered structures, the menu of actions available or the selected structure, and the nested highlighting of nested<br>structures.

Without user intervention, LiveDoc's "structure detection" process runs in the background and highlights information in the document that can be used to perform a related action. (LiveDoc at 54-55.) Selecting a highlighted structure displays a menu of actions that can be performed.  $(Id.)$  As just one example, LiveDoc can identify a molecular formula in a document and provide an action that presents a three-dimensional rendering of the molecule in the document itself. (LiveDoc at 57—58.) This would be achieved through searching a database containing the three-dimensional rendering based on the molecular formula identified in the document.

## B. Ground 1: Anticipation By LiveDoc/Drop Zones

## 1. Method Claims

Method claims 1—6, 36—42, and 93—95 are anticipated by LiveDoc/Drop

Zones as set forth below.

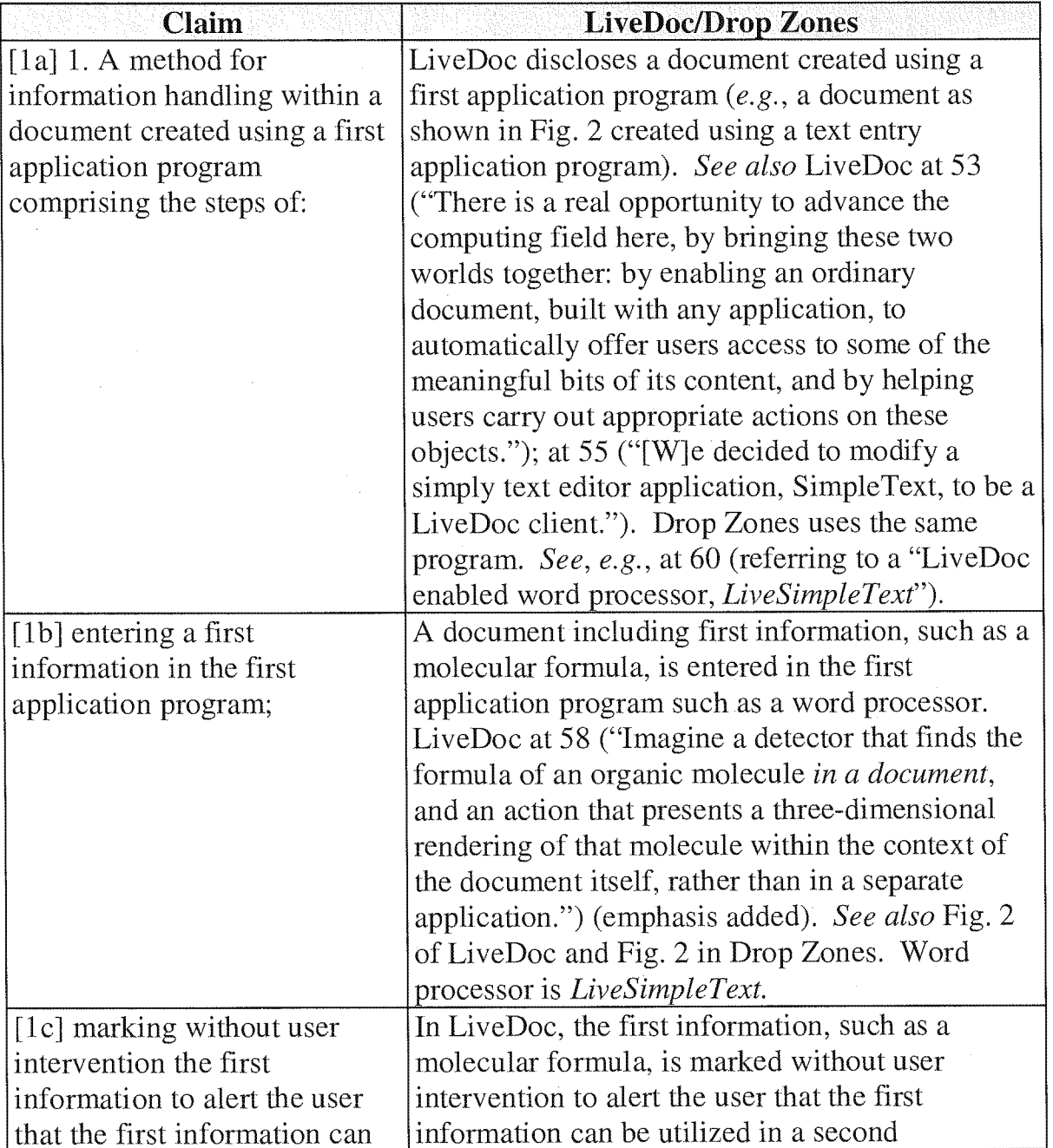

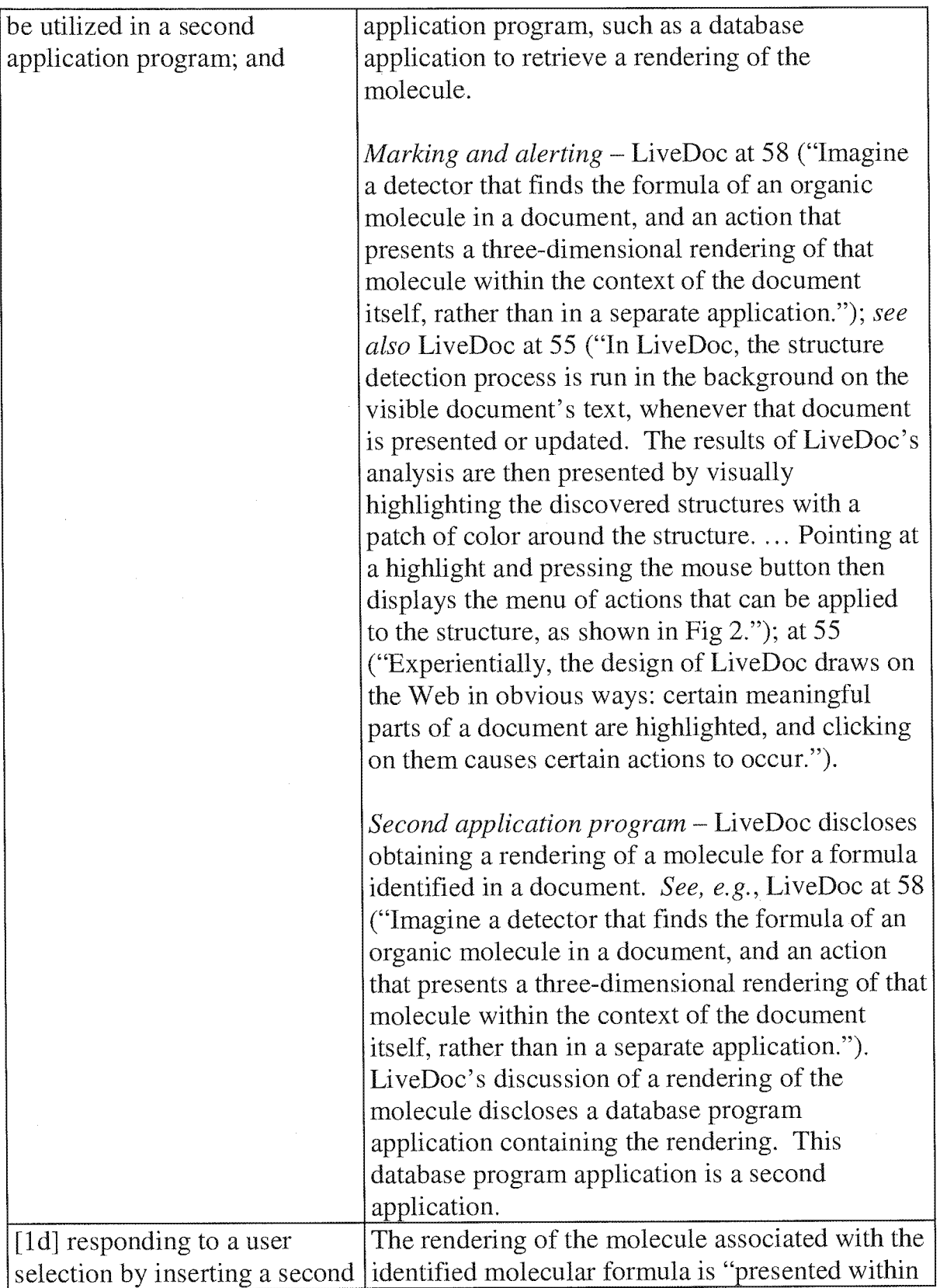

![](_page_25_Picture_741.jpeg)

![](_page_25_Picture_742.jpeg)

![](_page_26_Picture_632.jpeg)

![](_page_27_Picture_445.jpeg)

![](_page_27_Picture_446.jpeg)

![](_page_27_Picture_447.jpeg)

![](_page_27_Picture_448.jpeg)

![](_page_28_Picture_658.jpeg)

 $\bar{z}$ 

 $\bar{\beta}$ 

![](_page_29_Picture_591.jpeg)

![](_page_29_Picture_592.jpeg)

![](_page_29_Picture_593.jpeg)

#### 2. Computer Readable Medium And System Claims

Computer readable medium claims 7—12, 43—49, and 98 are anticipated by LiveDoc/Drop Zones. These claims correspond to method claims 1—6, 36—42, and 93. LiveDoc/Drop Zones discloses the steps in the body of the computer readable medium claims (as set forth above with respect to the corresponding method claims) and further discloses a computer readable medium including program instructions (see, e.g., LiveDoc at 57 (referring to processors); Fig. 2 (illustrating a screen from an Apple computer)).

System claims 13-18, 50-56, and 101, which include means-plus-function limitations, are also anticipated by LiveDoc/Drop Zones. These claims correspond to method claims 1-6, 36—42, and 93. LiveDoc/Drop Zones discloses the functions of the means~plus~function limitations (as set forth above with respect to the corresponding method claims). LiveDoc/Drop Zones discloses a processor (see, e.g., LiveDoc at 57) programmed to perform these functions, and the programmed processor is the same or equivalent structure as that disclosed in the '854 patent (if any structure is disclosed at all).

#### C. Ground 2: Obviousness based on LiveDoc/Drop Zones

Claims 1—18, 36—56, 93—95, 98, and 101 are additionally obvious in view of LiveDoc/Drop Zones. (Menascé Decl. ¶ 151.) As noted above, LiveDoc discloses inserting second information, such as a molecule rendering, into the document itself. Drop Zones discloses that a name in a document can be detected and, based upon the detected name, a person's information may be added to an address book. See, e.g., Drop Zones at 60 ("Add this person to my address book."). In view of LiveDoc's disclosure that information related to detected information can be added into the document, it would have been obvious to one of ordinary skill in the art that information already contained in an address book, such as an address corresponding to a detected name, could be added to the document.  $(Id. \mathcal{F} 151.)$ Such would simply be another obvious operation of entering related information into the document, as names and addresses are commonly entered together in documents such as letters.  $(Id.)$ 

Furthermore, claims 3, 9, 15, 38, 45 and 53 and any respective dependent claims recite initializing the second application program and searching using the second application program for the second information. These steps would have been obvious in view of LiveDoc and Drop Zones. (Menascé Decl. ¶ 152.) As a matter of common sense, it would have been obvious for the address book application, for example, to be initialized in order to run and search for the name, so as to allow a user to enter a person's information as to the detected name.  $(Id.)$ 

### D. Ground 3: Obviousness In View Of LiveDoc/Drop Zones And Moore

Claims 1—18, 36—56, 93—95, 98, and 101 are additionally obvious in View of LiveDoc/DrOp Zones and Moore. Moore issued on November 19, 1996 and thus qualifies as prior art under § 102(b) based on the earliest alleged U.S. filing date of the '854 patent. As discussed in Ground 1, LiveDoc can identify a molecular formula in a document and provide an action that presents a rendering of the molecule in the document itself. (LiveDoc at 57—58.) LiveDoc's discussion of a rendering of the molecule discloses searching a database containing the rendering based on the molecular formula identified in the document.

Furthermore, it was known to have chemical databases searchable by chemical name or molecular formula. (Menascé Decl.  $\P$  154.) For example, Moore discloses an exemplary chemical structure storage, searching, and retrieval system and that can be "adapted to numerous types of technology." (Title;

Abstract; 2:16—30.) The system employs a relational database application that can search a database based upon chemical name or molecular formula and display a corresponding image. (Moore at 2:43—54; Fig. 10.) Thus, it would have been obvious to employ Moore's database application (as the second application program or computer program in independent claims 1, 7, 13, 36, 43, 50, 93, 98 and 101) to implement LiveDoc's action of inserting a rendering of a molecule in the document. Moore's application would be able to obtain the rendering from its database based on the identified chemical name or molecular formula. This would be a simple combination of prior art elements according to known methods to yield predictable results. (Menascé Decl.  $\parallel$  154.) It should be emphasized that LiveDoc's disclosure is not in any way limited to inserting chemical content from a chemical database in a document. This is just one example provided by LiveDoc.

#### VII. GROUND BASED ON DOMINI

#### A. Background Of Domini

Domini was filed on June 20, 1996 and thus qualifies as prior art under § 102(e) based on the earliest alleged U.S. filing date of the '854 patent. Domini discloses identifying and correcting spelling errors in a document created by a word processing program. (Abstract; 4:65-5:11.) The user selects the "spelling and grammar" command to initialize the spell check program. (16:13-16.) Without user intervention, the spell check program identifies misspelled words and

presents them in red, bold typeface. (17:27—33; 4:12-16.) The spell check program also displays a list of suggested corrections, as shown in Fig. 3 below. (1:42—44; 12: 1—5.) When the user selects the "Change" button 340, the suggested correction selected by the user is inserted into the document. (12:61—64.)

![](_page_33_Figure_2.jpeg)

## B. Ground 4: Anticipation Based On Domini

## 1. Method Claims

Method claims 1—6, 36—38, 40—42, and 93 are anticipated by Domini as set

forth below.

![](_page_33_Picture_488.jpeg)

![](_page_34_Picture_682.jpeg)

 $\overline{a}$ 

 $\hat{L}$ 

![](_page_35_Picture_661.jpeg)

![](_page_35_Picture_662.jpeg)

![](_page_35_Picture_663.jpeg)

![](_page_36_Picture_720.jpeg)

![](_page_36_Picture_721.jpeg)

![](_page_36_Picture_722.jpeg)

![](_page_36_Picture_723.jpeg)

 $\bar{z}$ 

![](_page_37_Picture_604.jpeg)

![](_page_37_Picture_605.jpeg)

![](_page_38_Picture_410.jpeg)

![](_page_38_Picture_411.jpeg)

![](_page_38_Picture_412.jpeg)

![](_page_38_Picture_413.jpeg)

![](_page_38_Picture_414.jpeg)

![](_page_38_Picture_415.jpeg)

![](_page_39_Picture_628.jpeg)

#### 2. Computer Readable Medium And System Claims

Computer readable medium claims 7—12, 43—45, 49, and 98 are anticipated by Domini. These claims correspond to method claims 1—6, 36—38, 42, and 93. Domini discloses the steps in the body of the computer readable medium claims (as set forth above with respect to the corresponding method claims) and further discloses a computer readable medium including program instructions (see, e.g., Fig. <sup>1</sup> at 15).

System claims  $13-18$ ,  $50-52$ ,  $54-56$ , and  $101$ , which include means-plusfunction limitations, are also anticipated by Domini. These claims correspond to method claims 1—6, 36—38, 40—42, and 93. Domini discloses the functions of the means—plus—function limitations (as set forth above with respect to the corresponding method claims). Domini discloses a processor (see, e.g., Fig. <sup>1</sup> at 14) programmed to perform these functions, and the programmed processor is the same or equivalent structure as that disclosed in the '854 patent (if any structure is disclosed at all).

#### VIII. GROUNDS BASED ON HACHAMOVITCH

#### A. Background Of Hachamovitch

Hachamovitch was filed on November 7, 1997 and thus qualifies as prior art under § 102(c) based on the earliest alleged U.S. filing date of the "854 patent. Hachamovitch discloses an auto-complete program that identifies a user's text entry and suggests a completion entry. (4:10-20.) When the user enters text into a document, such as a word processing document, the system identifies the partial entry and displays an associated auto-complete suggestion name directly above the partial entry, as shown in Fig. 2B below. (See also Figs. 2A-2C; 10:31-37.)

![](_page_40_Figure_5.jpeg)

The user can select the suggestion and insert it into the document by pressing a suggestion acceptance key, such as the "tab" key.  $(7:4-5; 5:7-10)$ . The suggestion entry name can be related to additional contact information, such as an address,

associated with a name entered into the document. For example, the name

"Microsoft Corporation" can have completion information associated with it that

includes both the name and address of Microsoft Corporation, as shown in Fig. 3.

 $(7:18-61.)$  An address book may be used as a suggestion list.

## B. Ground 5: Anticipation Based On Hachamovitch

#### 1. Method Claims

Method claims 1—6, 36—42, 86, 87, 89, and 93 are anticipated by

Hachamovitch as set forth below.

![](_page_41_Picture_683.jpeg)

![](_page_42_Picture_646.jpeg)

![](_page_43_Picture_728.jpeg)

![](_page_43_Picture_729.jpeg)

![](_page_43_Picture_730.jpeg)

![](_page_44_Picture_610.jpeg)

 $\bar{\chi}$ 

![](_page_44_Picture_611.jpeg)

![](_page_44_Picture_612.jpeg)

![](_page_44_Picture_613.jpeg)

![](_page_45_Picture_483.jpeg)

![](_page_45_Picture_484.jpeg)

![](_page_45_Picture_485.jpeg)

![](_page_45_Picture_486.jpeg)

![](_page_45_Picture_487.jpeg)

 $\hat{\boldsymbol{\beta}}$ 

![](_page_46_Picture_670.jpeg)

![](_page_47_Picture_508.jpeg)

![](_page_47_Picture_509.jpeg)

![](_page_47_Picture_510.jpeg)

![](_page_47_Picture_511.jpeg)

#### 2. Computer Readable Medium And System Claims

Computer readable medium claims 7—12, 43—49, 97 and 98 are anticipated by Hachamovitch. These claims correspond to method claims 1-6, 36—42, 86, and 93. Hachamovitch discloses the steps in the body of the computer readable medium claims (as set forth above with respect to the corresponding method claims) and further discloses a computer readable medium including program instructions (see, e.g., 4:53—55).

System claims 13-18, 50-56, 100, and 101, which include means-plusfunction limitations, are also anticipated by Hachamovitch. These claims correspond to method claims 1-6, 36—42, 86, and 93. Hachamovitch discloses the functions of the means-plus-function limitations (as set forth above with respect to the corresponding method claims). Hachamovitch discloses a processor (see, e.g., Fig. <sup>1</sup> at 21) programmed to perform these functions, and the programmed processor is same or equivalent structure as that disclosed in the '854 patent (if any structure is disclosed at all).

#### C. Ground 6: Obviousness In View Of Hachamovitch

Claims 3, 9, 15, 38, 45 and 53 and any respective dependent claims recite initializing the second application program and searching using the second application program for the second information. These steps would have been obvious in view of Hachamovitch. (Menascé Decl. [H 161.) As a matter of

common sense, it would have been obvious for the auto—complete program to be initialized in order to run and search for completed suggestions. (Id.  $\parallel$  162.)

Claims 88, 90, and 91 would have also been obvious in view of Hachamovitch. (Menascé Decl. ¶ 163-165.) Claim 88 depends from claim 86 and recites that the contact related information inserted into the document is a telephone number. As discussed in Ground 5, Hachamovitch discloses auto completion by inserting an address. (Fig. 3.) Because both addresses and phone numbers are common contact information, it would have been obvious to one of ordinary skill in the art to insert a telephone number. (*Id.*  $\parallel$  163.) Similarly, claim 90 recites that the name identified in the document is a personal name. Hachamovitch discloses identifying a business name, as shown in Figs. 2B and 3. One of ordinary skill in the art would have immediately understood that there is no meaningful difference between a business name and a personal name, and thus it would have been obvious to identify a personal name. (Id.  $\parallel$  164.)

Claim 91 recites that "the execute command is a selection from a menu." The suggestion acceptance command in Hachamovitch is executed by pressing a keyboard button (11:48—50), but selection from a menu was well known, and thus it would have been obvious to a person of ordinary skill in the art to select the suggestion acceptance command from a menu. (Menascé Decl.  $\parallel$  165.) This would have been a simple substitution of one known element (selecting via a

button) with another known element (selecting via a menu) to obtain predictable results.  $(Id.)$ 

#### IX. GROUNDS BASED ON LUCIW

#### A. Background Of Luciw

Luciw was filed on April 19, 1995 and thus qualifies as prior art under § 102(e) based on the earliest alleged U.S. filing date of the '854 patent. Luciw relates to Apple's pen—based, handheld Newton device developed in the 19905. It discloses providing user assistance based on information entered into a document, such as a note area created by a notepad application. (2:19—22; 6:24—59.) When the user handwrites certain information, such as a name, it is automatically recognized and converted to formal font, as shown by "Isaac" in Fig. 2 below. (3:8—10;10:10—21;11:43—45.)

![](_page_50_Picture_5.jpeg)

Case 1:13-cv-00919-LPS Document 306-4 Filed 03/10/21 Page 52 of 64 PageID #: 24647

Luciw then presents for user selection a list of persons with the name identified; when the user makes a selection, information associated with the person, such as the person's full name, is inserted into the document. (11260—1226.)

## B. Ground 7: Anticipation Based On Luciw

#### 1. Method Claims

Method claims 1—6, 36—42, 86—88, 90, and 92—94 are anticipated by Luciw as

set forth below.

![](_page_51_Picture_665.jpeg)

![](_page_52_Picture_725.jpeg)

![](_page_53_Picture_761.jpeg)

![](_page_53_Picture_762.jpeg)

![](_page_53_Picture_763.jpeg)

![](_page_54_Picture_626.jpeg)

![](_page_54_Picture_627.jpeg)

![](_page_54_Picture_628.jpeg)

![](_page_54_Picture_629.jpeg)

![](_page_54_Picture_630.jpeg)

![](_page_55_Picture_427.jpeg)

![](_page_55_Picture_428.jpeg)

![](_page_55_Picture_429.jpeg)

![](_page_56_Picture_557.jpeg)

 $\sim$ 

![](_page_57_Picture_706.jpeg)

and 87.

information comprises a

![](_page_58_Picture_496.jpeg)

![](_page_58_Picture_497.jpeg)

#### 2. Computer Readable Medium And System Claims

Computer readable medium claims 7—12, 43—49, 97, and 98 are anticipated by Luciw. These claims correspond to method claims 1-6, 36—42, 86, and 93. Luciw discloses the steps in the body of the computer readable medium claims (as set forth above with respect to the corresponding method claims) and further discloses a computer readable medium including program instructions (see, e.g., Fig. <sup>1</sup> at 22).

System claims 13-18, 50-56, 100, and 101, which include means-plusfunction limitations, are also anticipated by Luciw. These claims correspond to method claims 1-6, 36-42, 86, and 93. Luciw discloses the functions of the meansplus-function limitations (as set forth above With respect to the corresponding method claims). Luciw discloses a processor (see, e.g., Fig. <sup>1</sup> at 12) programmed to perform these functions, and the programmed processor is same or equivalent structure as that disclosed in the '854 patent (if any structure is disclosed at all).

#### C. Ground 8: Obviousness In View Of Luciw'

Furthermore, claims 3, 9, 15, 38, 45 and 53 and any respective dependent claims recite initializing the second application program and searching using the second application program for the second information. These steps would have been obvious in view of Luciw. (Menascé Decl. ¶ 174.) As a matter of common

sense, it would have been obvious for the database to be initialized in order to run and search for the name, so as to provide the user with assistance. (*Id.*  $\parallel$  175.)

Claims 87, 89, 91, and 95 would have been obvious in view of Luciw. (Menascé Decl.  $\P$  176.) Claim 87 depends from claim 86 and requires the contact related information comprise an address. As discussed'in Ground 7, Luciw discloses inserting contact related information such as a full name. It would have been obvious to insert an address given that Fig. 5 of Luciw discloses storing address information for contacts. This would be a simple substitution of address for name based on known methods to yield a predictable result.  $(Id.)$ 

Claim 89 depends from claim 86 and recites that the name identified in the document is a business name. As discussed in Ground 7, Luciw discloses identifying a personal name. (Figs. 4b—4c; 11:43-45.) One of ordinary skill in the art would have immediately understood that there is no meaningful difference between a personal name and a business name, and thus it would have been obvious to identify a business name. (Menascé Decl. ¶ 177.) Claims 91 and 95 both recite that "the execute command is a selection from a menu." The "explicit assist" command in Luciw is executed by selection of an on—screen button. (Fig. 2 at 24; 8:51—53.) Because other commands in Luciw are selected from a menu (3: 14—20), it would have been obvious to a person of ordinary skill in the art to select the "explicit assist" command from a menu. (Menascé Decl.  $\parallel$  178.) This

would have been a simple substitution of one known element (selecting via a button) with another known element (selecting via a menu) to obtain predictable results.  $(Id.)$ 

#### X. CONCLUSION

For the reasons detailed above, there is a reasonable likelihood that Petitioner will prevail as to each of claims 1—18, 36—56, 86—95, 97, 98, 100, and 101 of the "854 patent. Accordingly, inter partes review of claims 1—18, 36—56, 86—95, 97, 98, 100, and 101 of the '854 patent is respectfully requested.

The USPTO is authorized to charge any required fees, including the fee as set forth in 37 C.F.R.  $\S$  42.15(a) and any excess claim fees, to Deposit Account No. 03-1952 referencing Docket No. 106842805100.

Dated: December 2, 2013 Respectfully submitted,

By /David L. Fehrman/ David L. Fehrman Registration No.: 28,600 MORRISON & FOERSTER LLP 707 Wilshire Blvd, Suite 6000 Los Angeles, California 90017—3543 (213) 892-5601

By /Mehran Arjomand/ Mehran Arjomand Registration No.: 48,231 MORRISON & FOERSTER LLP 707 Wilshire Blvd, Suite 6000 Los Angeles, California 90017—3543 (213) 892—5630

Case 1:13-cv-00919-LPS Document 306-4 Filed 03/10/21 Page 64 of 64 PageID #: 24659

#### Certificate of Service (37 C.F.R. § 42.6(e)(4))

I hereby certify that the attached Petition for Inter Partes Review and supporting materials were served as of the below date by FedEx, which is a means at least as fast and reliable as US. Express Mail, on the Patent Owner at the correspondence address indicated for US. Patent No. 7,496,854 (i.e., Sunstein Kann Murphy & Timbers LLP, 125 Summer Street, Boston, MA 02110—1618).

Dated: December 2, 2013 /Mehran Arjomand

Mehran Arjomand MORRISON & FOERSTER LLP 707 Wilshire Blvd, Suite 6000 Los Angeles, CA 90017—3543